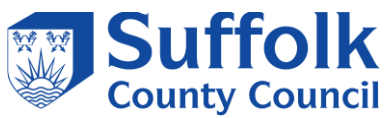

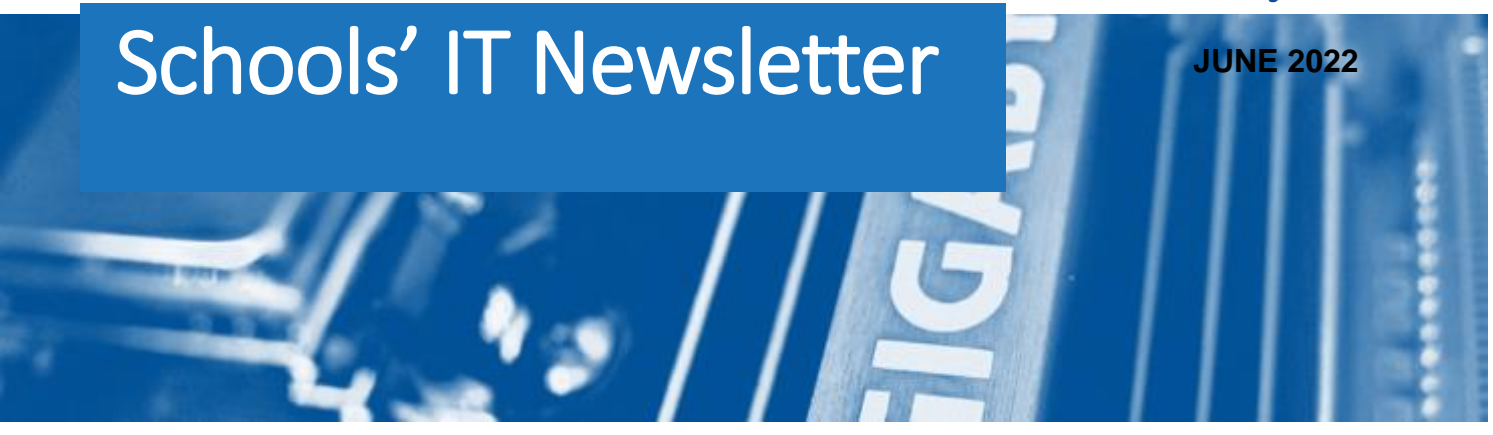

# Included in this month's issue:

- **Schools' Mail Basic Authentication Notice**
- **Helpful Guidance on Year End Procedures**
- **Christine Skeet Retirement**
- **Course Manager and Post 16 Learning Aims**
- **How to Contact IT**

### *Schools' Mail Login Changes*

*As from 1st October 2022 Microsoft are terminating a method of signing into Microsoft's email platform.*

*Please see the article below for full details.*

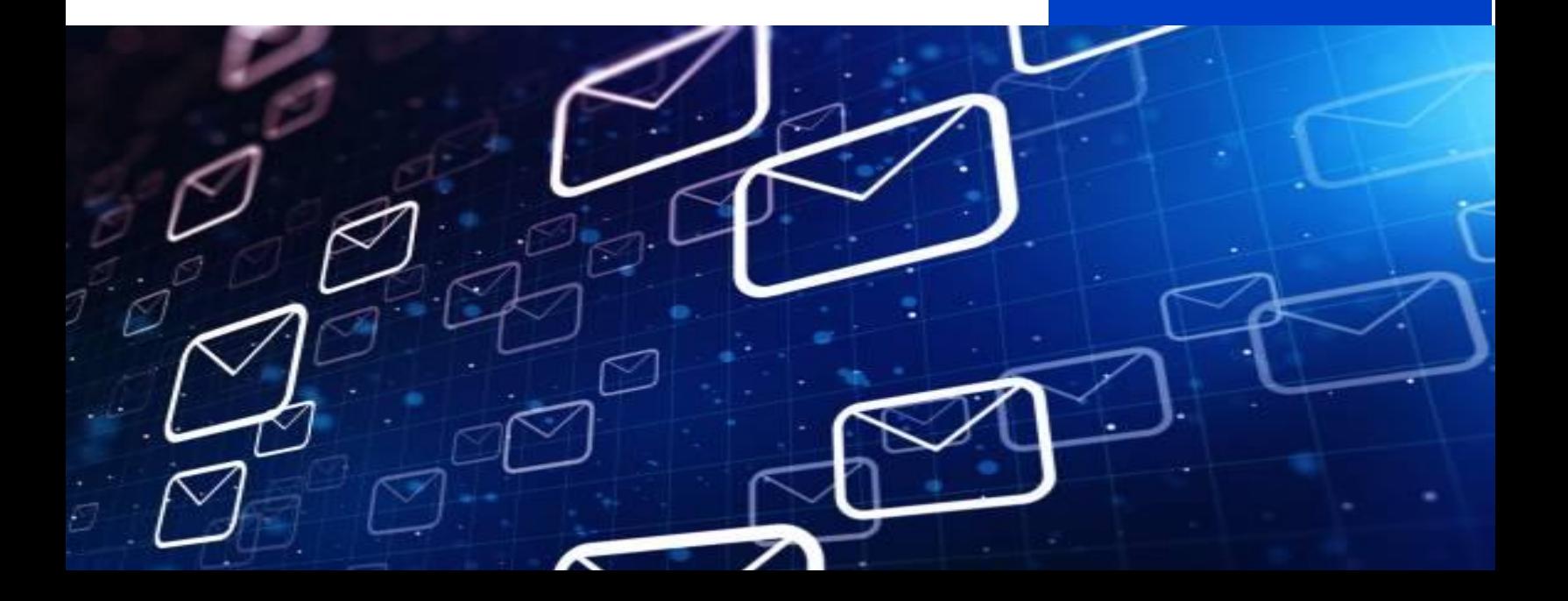

## **Schools Mail Login Changes**

The following information is for users of Schools Mail operated by Suffolk County Council. Not all Schools are impacted, a follow up notice for impacted individual Schools will follow in June 2022.

### **What is happening?**

Beginning 1<sup>st</sup> October 2022 Microsoft are terminating a method of signing into Microsoft's email platform, Exchange Online. This will impact some people who sign into the Schools Mail service operated by Suffolk IT. Microsoft's official notice of this is here **[Deprecation of Basic authentication in Exchange Online](https://docs.microsoft.com/en-us/exchange/clients-and-mobile-in-exchange-online/deprecation-of-basic-authentication-exchange-online)**

### **Why is this happening?**

The method of logging in is called Basic Authentication which is now outdated and replaced by a new method called Modern Authentication.

Analysis of the sign in logs to Microsoft's Email platform/Schools Mail indicate some Schools have users signing into Schools Mail using Basic authentication.

### **What do I need to do?**

To avoid any interruption to accessing Schools Mail, impacted Schools will need to sign into Schools Mail using modern authentication rather than basic authentication before 1<sup>st</sup> October 2022. How this is achieved this will depend on a how email is accessed i.e., which email client application is used. The table below provides a basic summary of the action impacted Schools will need to take for the different ways email can be accessed. In June 2022, Suffolk IT will follow up with each individual School and provide details of who is using email clients that require action and what you need to do.

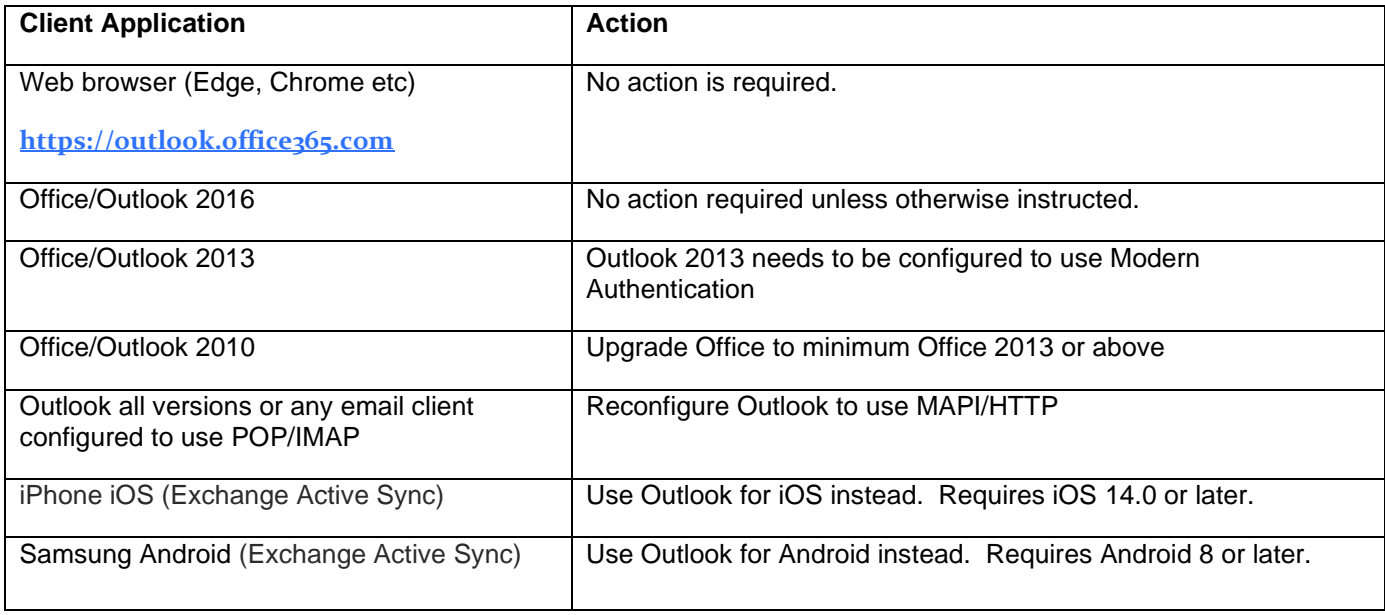

### **Where to go for additional help**

Impacted Schools may need to contact their local IT provider who maintain Schools PC's and devices if assistance is required re-configuring email application or devices. In some cases, there may be a need to upgrade the software on devices or replace hardware.

Suffolk County Council IT Service can work with your local IT provider to ensure email client applications <sup>2</sup> and devices in your School are moved to the modern authentication method.

**Helpful Guidance for the SIMS End of Year Procedures** (for Schools and Academies using SIMS.net)

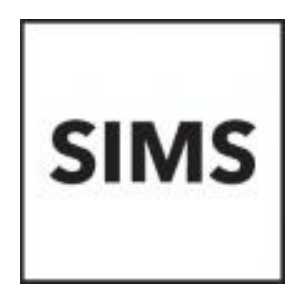

To find guidance documentation for the End of Year Procedure in SIMS.net please click on this [LINK](https://www.suffolk.gov.uk/business/it-services-for-schools-and-academies/schools-information-management-system/sims-faqs/)

Should you have any issues with this process please log a call for the SIMS Support team through the IT Service Desk on 01473 265555 or [itservicedesk@suffolk.gov.uk](mailto:itservicedesk@suffolk.gov.uk)

⊥⊤L⊷

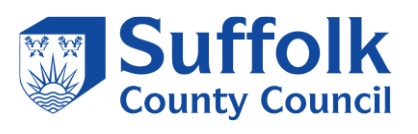

## **TIME TO RETIRE**

For those of you who know or have received support from Christine Skeet over the years, we have setup an online retirement card for schools to sign and send on their best wishes.

<https://www.groupgreeting.com/sign/387f38b6ac28e6d>

Christine has been working within the SIMS support team for the last 12 years, and after consideration has decided it's time to put her feet up. The knowledge and support she has provided to schools will be missed. I'm sure you will all join us in wishing Christine all the best for the future and a long and happy retirement. Her last working day is Wednesday  $6<sup>th</sup>$  July.

Please ensure the link to her card is shared with your colleagues who would like to sign and pass on their best wishes

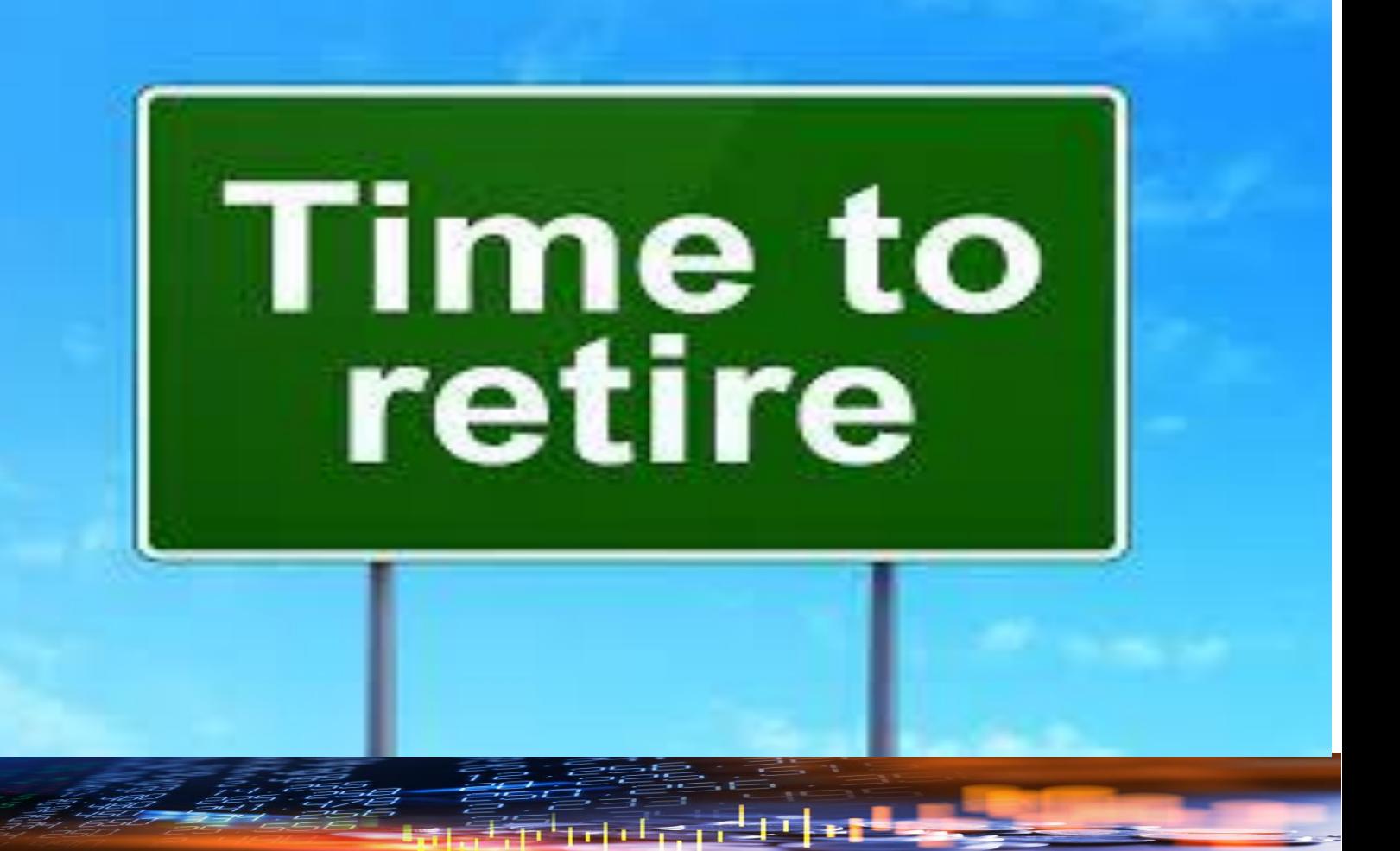

### **Course Manager and Post 16 Learning** Aims - ESS online course for **Suffolk Schools and Academies only**

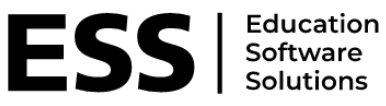

**SIMS** 

### **Course overview:**

This course explores how the Course Manager functionality of SIMS links areas such as Nova-T, academic management, and Examinations Organiser, including procedures for supporting the maintenance of post-16 learning aims to ensure the appropriate funding for the school.

Benefits of attending

To learn how SIMS Course Manager functionality links with other areas of SIMS to support maintenance of Post 16 Learning Aims.

What you will learn

- understand when a course is created
- understand the relationship between Course Manager and other areas of SIMS
- manage the student memberships of courses
- understand the link between examination awards and courses of study
- import and assign QWS QAN codes
- manage the post-16 learning aims processes.

This course is an online course, which will run across 2 sessions on the 14<sup>th</sup> and 19<sup>th</sup> July 2022 from 09:30- 12:00.

We are offing this course for £125 per delegate

### **Who is it for?**

Academic administrators, exam officers and staff responsible for the Post 16 Learning Aims return. Basic knowledge of SIMS and census would be ideal.

Please apply for course via CPD online. Where it asks for Event Code type in SCIT/P16 22 Due to limited spaces, we advise that you book your space early to avoid disappointment. Please note - This content will not be covered during the free Suffolk County Council census training, so we advise all schools and academies with post-16 learning aims consider attending this training.

If you have any further questions regarding the course, please contact Catherine Hudson on the email below.

### [Catherine.hudson@suffolk.gov.uk](mailto:Catherine.hudson@suffolk.gov.uk)

# **HOW TO CONTACT US!**

You should continue to raise all standard incidents and service requests via the IT Service Desk on 01473 265555 or via [itservicedesk@suffolk.gov.uk,](mailto:itservicedesk@suffolk.gov.uk) our offices are open 08:30-17:00, Monday-Friday.

We have set up a mailbox for non-standard queries, e.g. enquiring about a new service, please email us at [Schoolsitservices@suffolk.gov.uk](mailto:Schoolsitservices@suffolk.gov.uk)

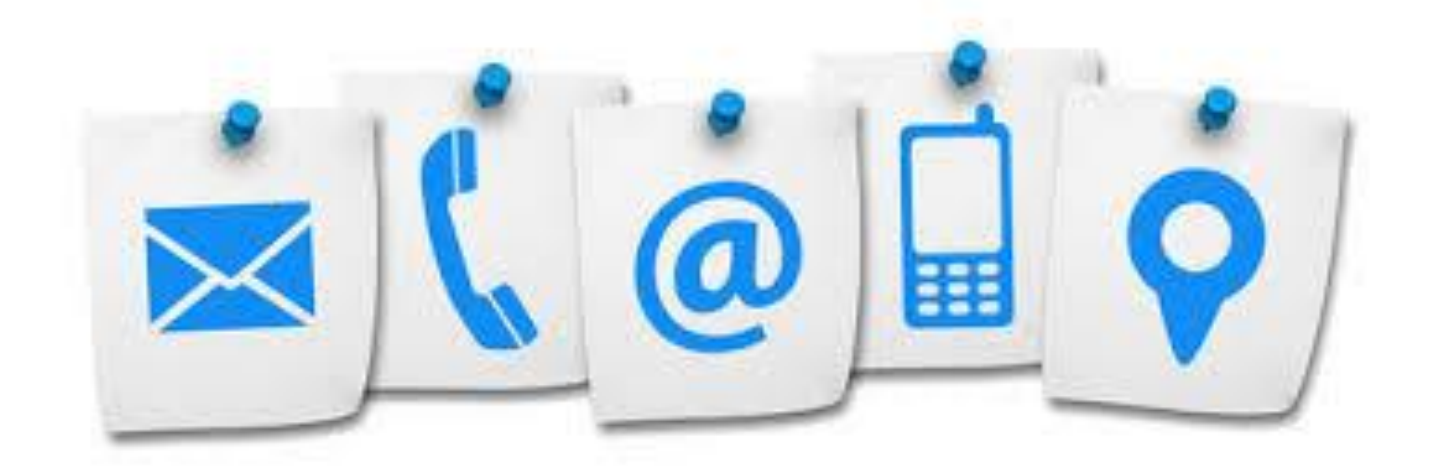

EТ